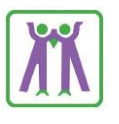

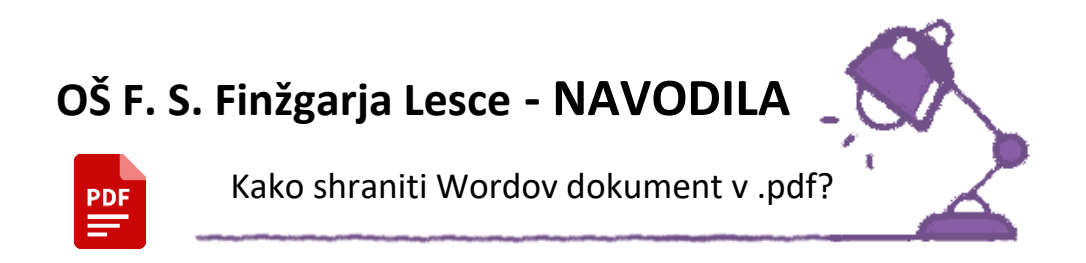

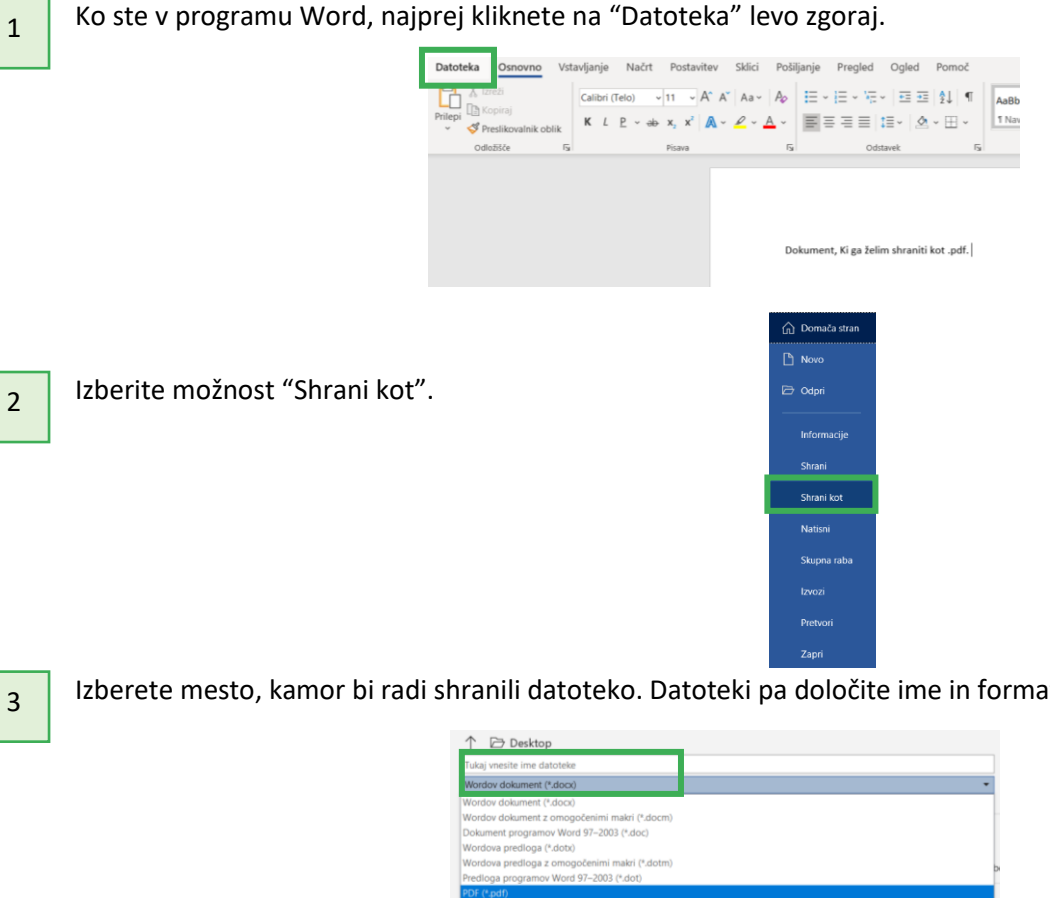

Izberete mesto, kamor bi radi shranili datoteko. Datoteki pa določite ime in format. Za format izberite PDF.

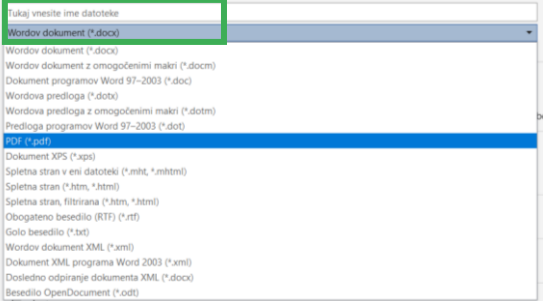

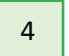

Program Word vam je na želenem mestu ustvaril .pdf datoteko.